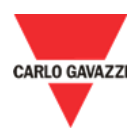

## Em<sup>2</sup> server Update Download 2019-01-31

## **Instructions**

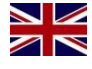

Download the **Em<sup>2</sup> server Update** from this link:

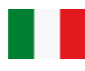

Scarica **Em<sup>2</sup> server Update** da questo link:

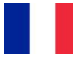

Télécharger le **Em<sup>2</sup> server Update**  de ce lien:

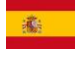

Descargar el **Em<sup>2</sup> server Update** desde este enlace:

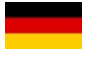

Laden Sie die **Em<sup>2</sup> server Update**, von diesem Link:

## History

Release name: **1.17.0.**

Date: **2019-01-31** Download: **[Download link](http://www.productselection.net/Download/UK/Em2-Server-1.17.0.zip)**